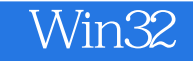

- 13 ISBN 9787560926384
- 10 ISBN 756092638X

出版时间:2002-1

作者:[美] Jim Beveridge,Robert Wiener

页数:453

版权说明:本站所提供下载的PDF图书仅提供预览和简介以及在线试读,请支持正版图书。

#### www.tushu000.com

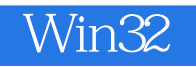

 $\mathrm{Win32}$ 

STATIST C runtime SMFC USER USER  $GDI$ 

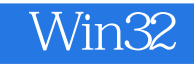

Jim Beveridge 15<br>Rochoester Institure of Technology research that the Rochoester Institure of Technology Rochoester Institure of Technology

Software

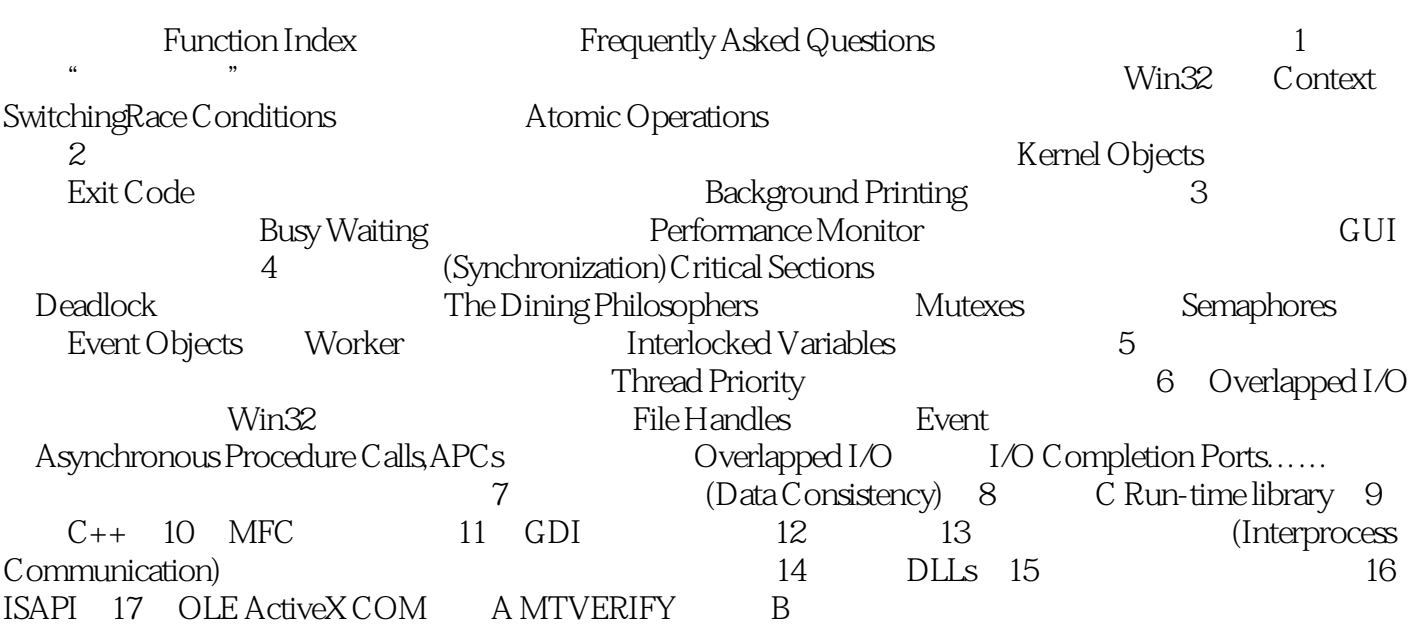

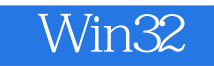

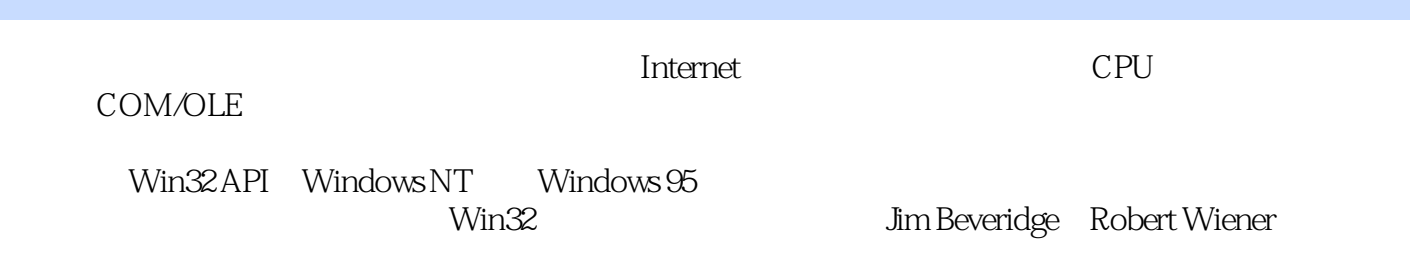

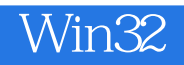

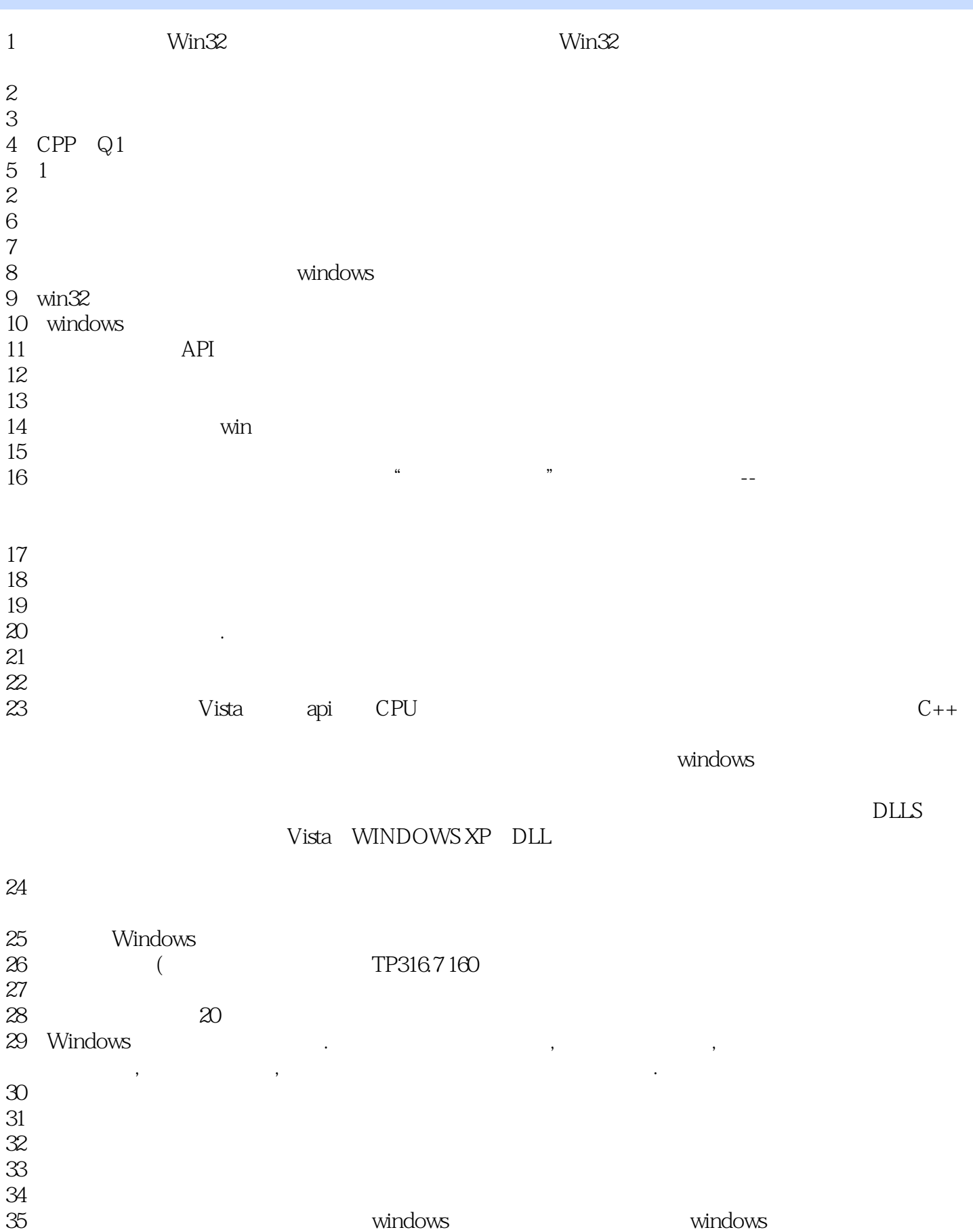

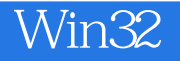

 $\mathcal{A}$ 

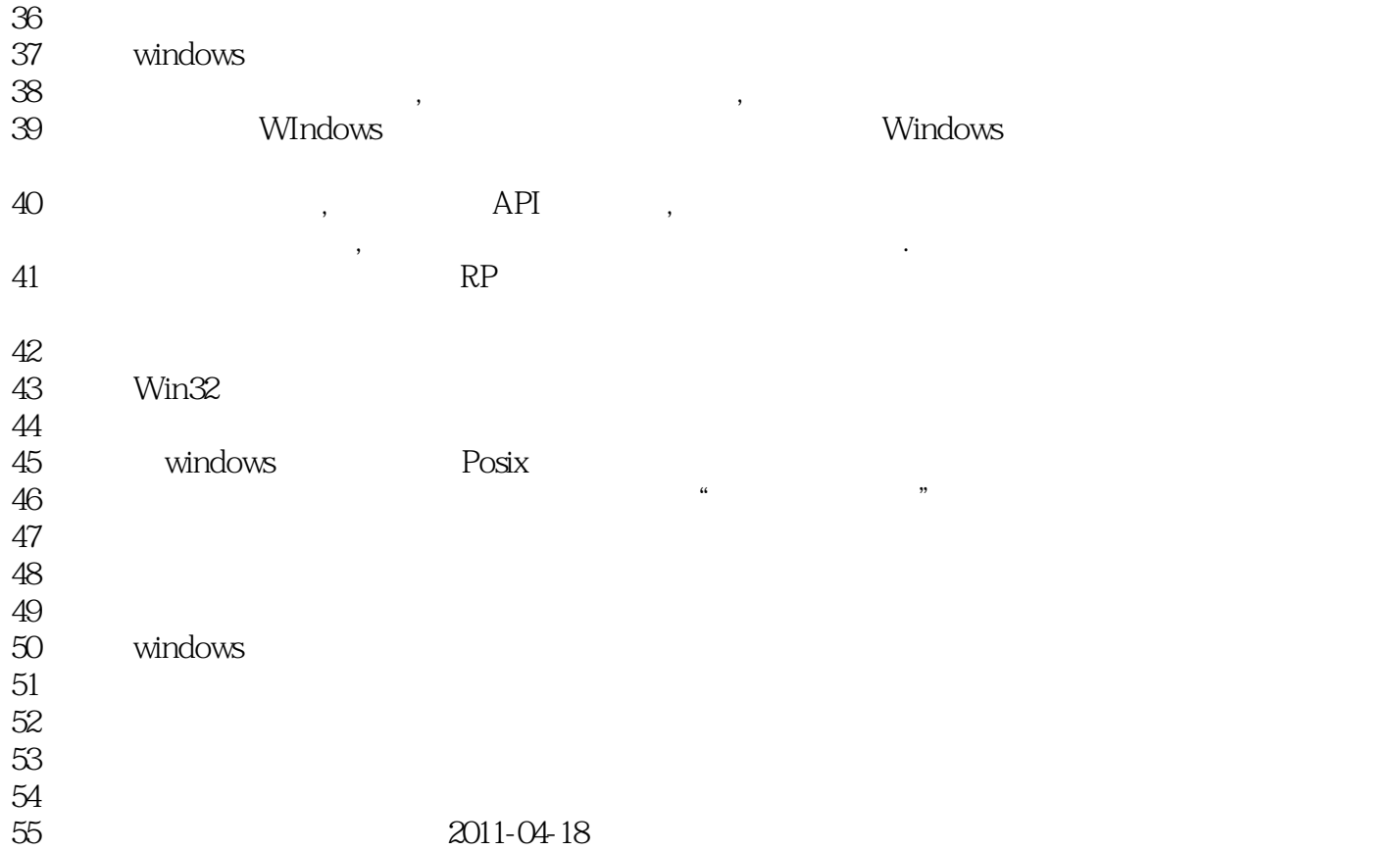

 $56<sub>5</sub>$ 

侯老湿翻译的又一本好书,对线程进行了深度的思索。此书似乎已经被我送人了... 貌似没有通览,拿

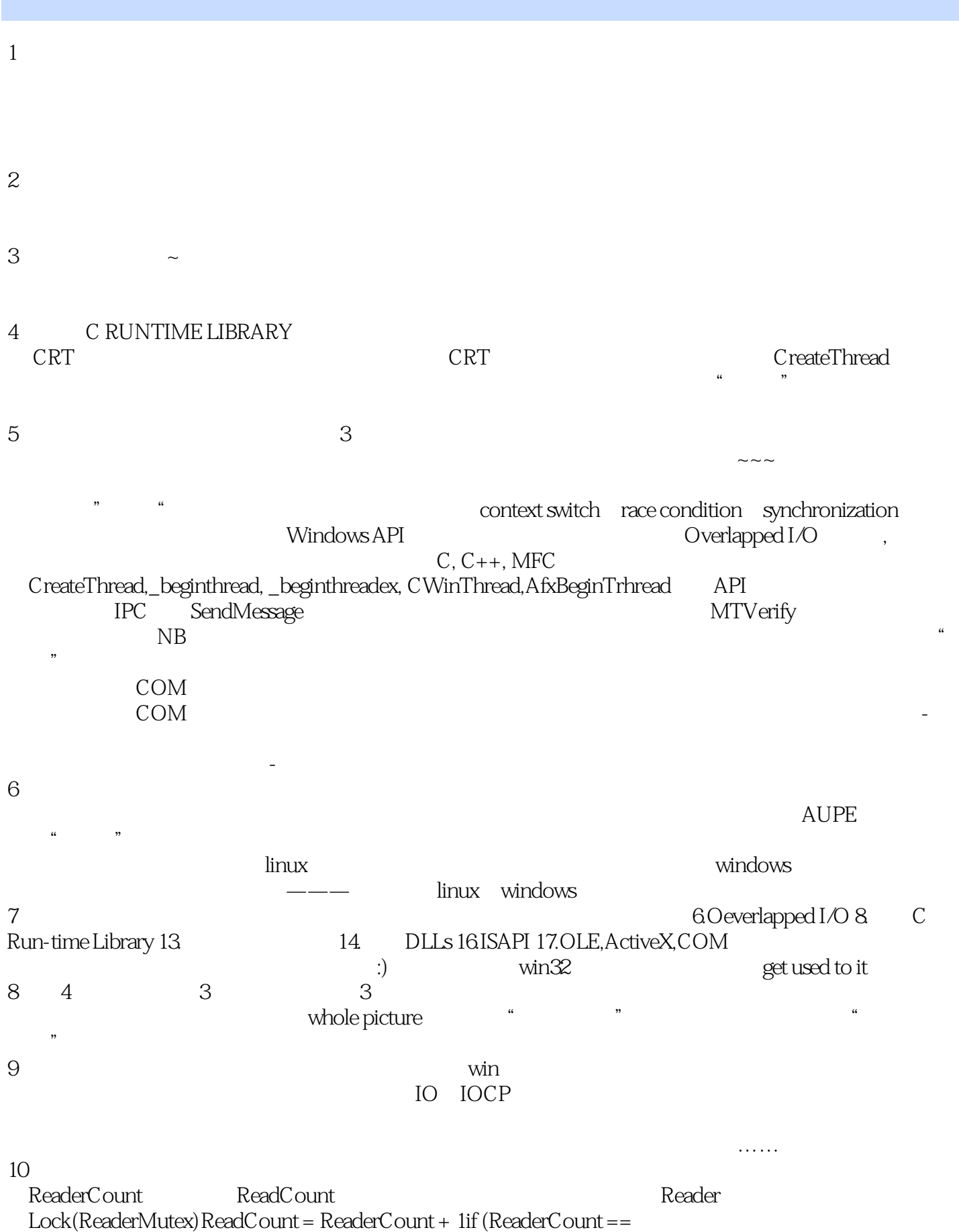

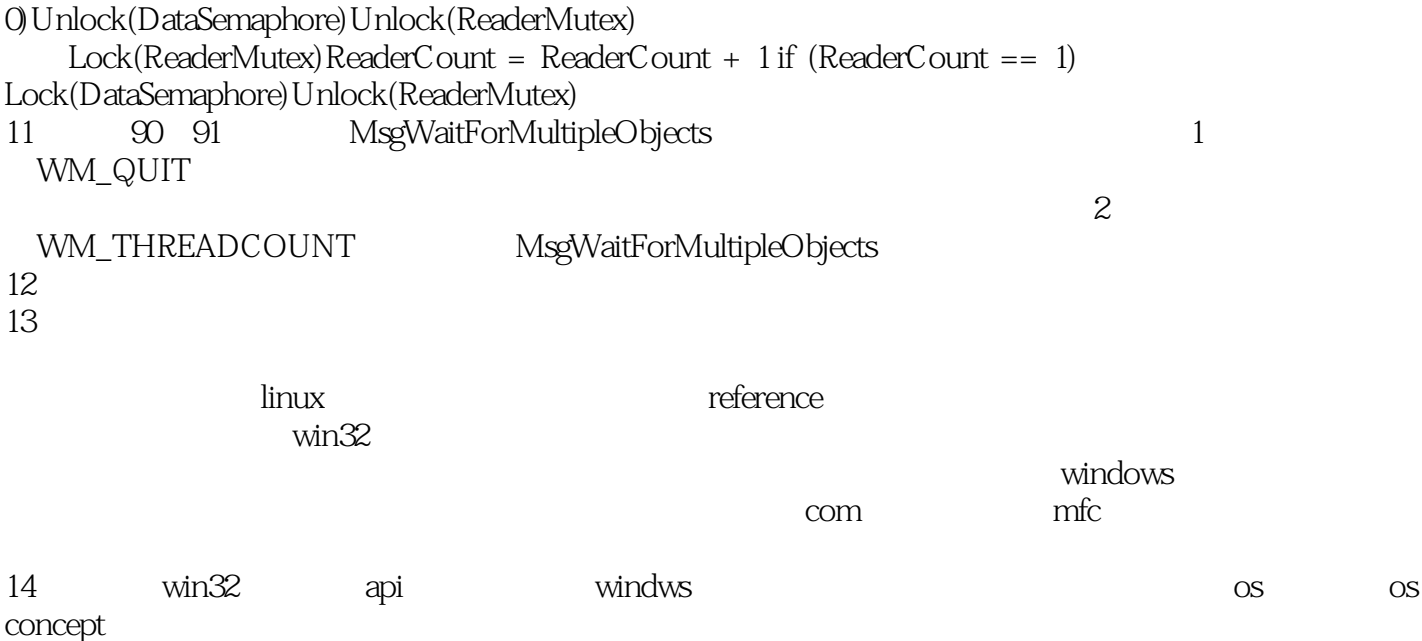

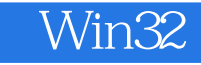

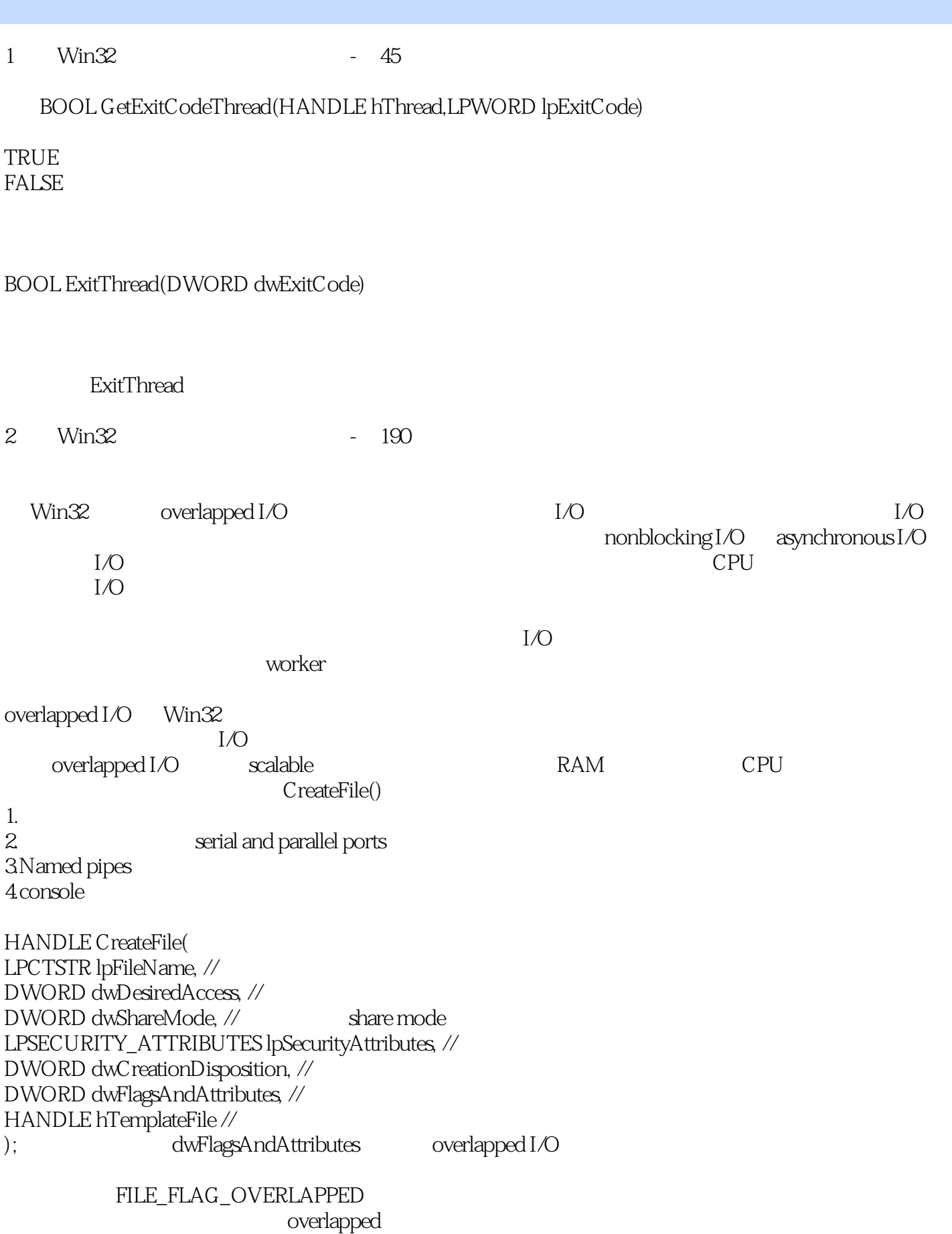

overlapped。 overlapped I/O  $\blacksquare$ overlapped I/O overlapped  $I/O$ C runtime library stdio.h overlapped I/O overlapped text-based I/O  $fgets()$  fgets() fprintf() C runtime overlapped I/O Overlapped I/O 的基本型式是以 ReadFile() 和 WriteFile() 完成的。这两个函数很像 C runtime 函数中的 fread() fwrite() http://www.fread() helpoverlapped CreateFile() FILE\_FLAG\_ OVERLAPPED lpOverlapped **OVERLAPPED** BOOL ReadFile( HANDLE hFile,  $\frac{1}{2}$ LPVOID lpBuffer, // DWORD nNumberOfBytesToRead, // LPDWORD lpNumberOfBytesRead, // LPOVERLAPPED lpOverlapped // werlapped info ); BOOL WriteFile( HANDLE hFile,  $//$ LPCVOID lpBuffer, // DWORD nNumberOfBytesToWrite, // LPDWORD lpNumberOfBytesWritten, // LPOVERLAPPED lpOverlapped // werlapped info  $\cdot$ **OVERLAPPED** OVERLAPPED overlapped OVERLAPPED typedef struct \_OVERLAPPED { DWORD Internal; DWORD InternalHigh; DWORD Offset; DWORD OffsetHigh; HANDLE hEvent;

} OVERLAPPED, \*LPOVERLAPPED; OVERLAPPED OVERLAPPED ReadFile() WriteFile()  $\sim$  extending the set of the set of the set of the set of the set of the set of out of out of scope heap File Handles overlapped I/O  $\qquad \qquad$  handle FILE\_FLAG\_OVERLAPPED Win32 I/O OVERLAPPED "I/O "  $\lq\lq$   $\lq\lq$   $\lq\lq$   $\lq\lq$   $\lq\lq$   $\lq\lq$   $\lq\lq$   $\lq\lq$   $\lq\lq$   $\lq\lq$   $\lq\lq$   $\lq\lq$   $\lq\lq$   $\lq\lq$   $\lq\lq$   $\lq\lq$   $\lq\lq$   $\lq\lq$   $\lq\lq$   $\lq\lq$   $\lq\lq$   $\lq\lq$   $\lq\lq$   $\lq\lq$   $\lq\$ ReadFile() OVERLAPPED  $W$ in32 et al.  $W$ in32 et al.  $W$ in32 et al.  $W$ in32 et al.  $W$ in32 et al.  $W$ in32 et al.  $W$ in32 et al.  $W$ in32 et al.  $W$ in32 et al.  $W$ in32 et al.  $W$ in32 et al.  $W$ in32 et al.  $W$ in32 et al.  $W$ in32 et al.  $W$ in32 et overlapped I/O WaitForMultipleObjects() handle handle handle  $\blacksquare$ GetOverlappedResult() GetOverlappedResult() , which is the ReadFile()  $WriteFile()$  overlapped  $I/O"$ GetOverlappedResult() int ReadSomething() { BOOL rc; HANDLE hFile; DWORD numread; OVERLAPPED overlap; char buf[512]; // open the file for overlapped reads hFile = CreateFile( "C:\\WINDOWS\\WINFILE.EXE", GENERIC\_READ, FILE\_SHARE\_READ|FILE\_SHARE\_WRITE, NULL, OPEN\_EXISTING, FILE\_FLAG\_OVERLAPPED, NULL ); if (hFile == INVALID\_HANDLE\_VALUE) return -1; // Initialize the OVERLAPPED structure memset(&overlap, Q, sizeof(overlap));

overlap.Offset = 1500;

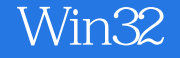

```
 // Request the data
rc = \overline{\text{ReadFile}} hFile,
 buf,
300&numread,
& overlap
 );
 if (rc)
 {
 // The data was read successfully
 }
 else
 {
 // Was the operation queued ?
if (GetLastError() == ERRORIO_PENDING) {
 // We could do something else for awhile here...
 WaitForSingleObject(hFile, INFINITE);
 rc = GetOverlappedResult(
 hFile,
& overlap,
&numread,
FAL<sub>SE</sub>
\cdot }
 else
 {
 // Something went wrong
 }
 }
 CloseHandle(hFile);
overlapped overlapped cache
ReadFile() ReadFile() TRUE
handle \sim\alpha overlapped, \alphaReadFile() WriteFile()
FALSE 2008年,我们的生活和生活的生活,我们也
GetLastError() 并确定它传回 ERROR_IO_PENDING,那意味着"overlapped
I/O \hspace{1cm} \hspace{1cm} GetLastError()
    ERROR_HANDLE_EOF
```
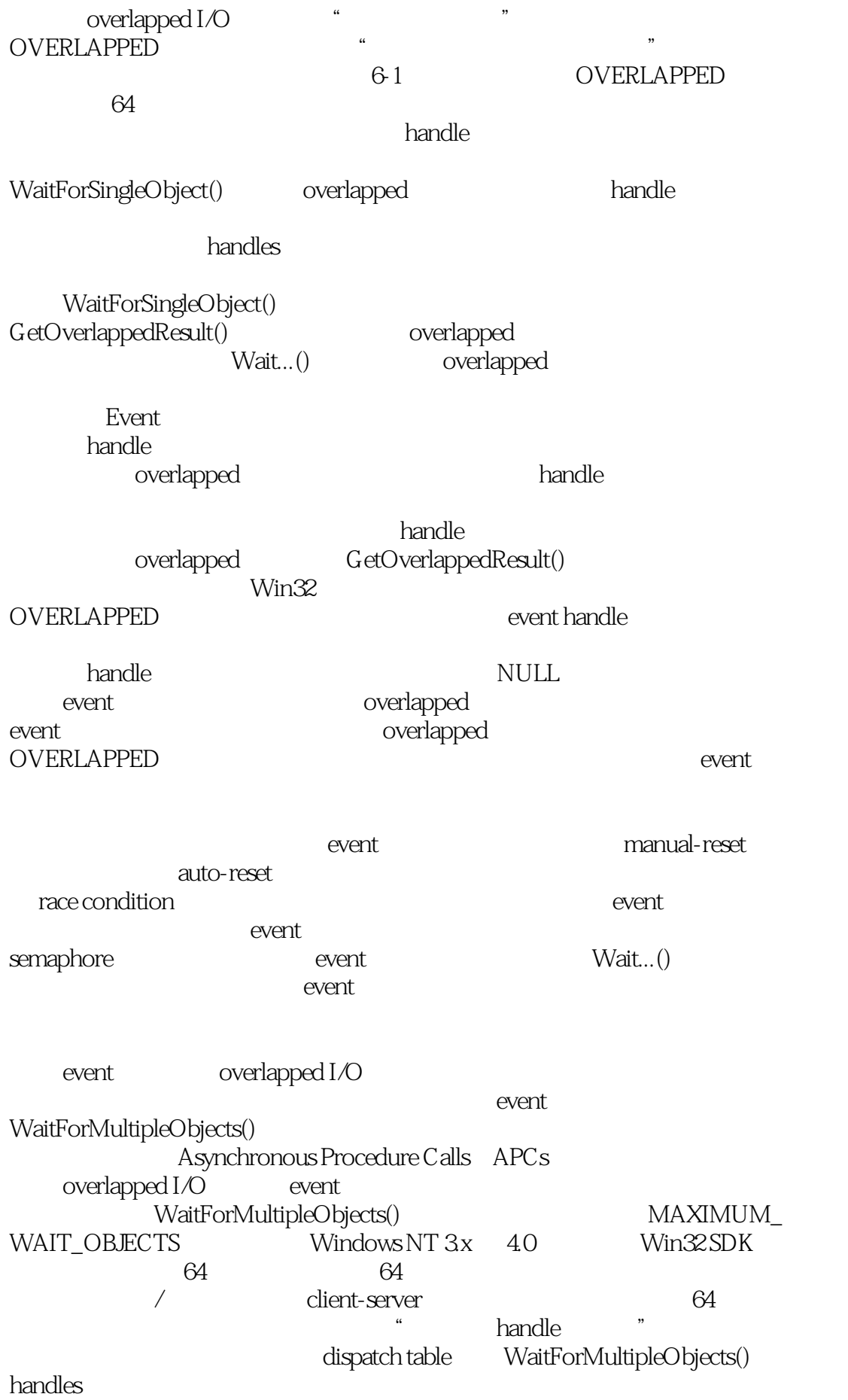

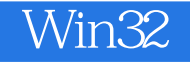

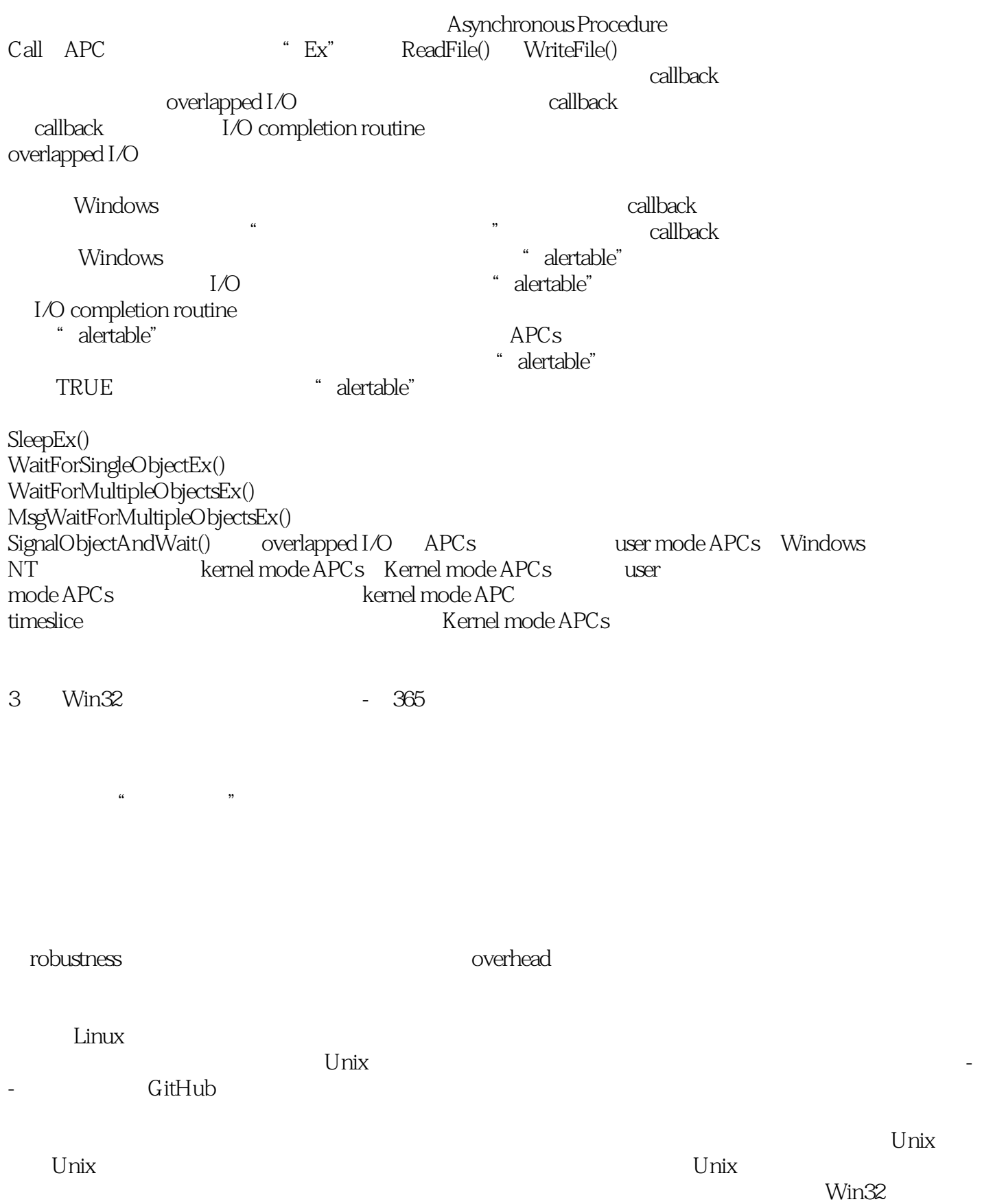

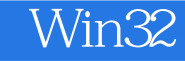

#### LPARAM

Windows WM\_COPYDATA

用来在线程之间搬移数据——不管两个线程是否同属一个进程。和其他所有的消息一样,你必须指定 HWND, https://www.com/en/state.com/en/state.com/en/state.com/en/state.com/

 $U$ 

WM\_COPYDATA SendMessage(hwndReceiver, WM\_COPYDATA, (WPARAM)hwndSender,  $(LPARAM)$ &cds); LPARAM cds Windows typedef struct tagCOPYDATASTRUCT { // cds DWORD dwData; DWORD cbData; PVOID lpData; } COPYDATASTRUCT, \*PCOPYDATASTRUCT; SendMessage() WM\_COPYDATA  $PostMessage()$  PostThreadMessage() PostMessage()

CreateThread()  $\lambda$  heap  $\lambda$ CreateThread() lpData SendMessage() ,  $SendMessage()$ SendMessage lpData heap stack

read only

Shared Memory WM\_COPYDATA

 $Win32$ 

Shared Memory Area

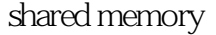

1. the mapping file-mapping  $2.$ 

CreateFileMapping()

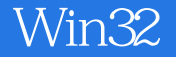

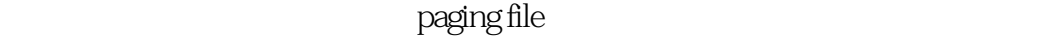

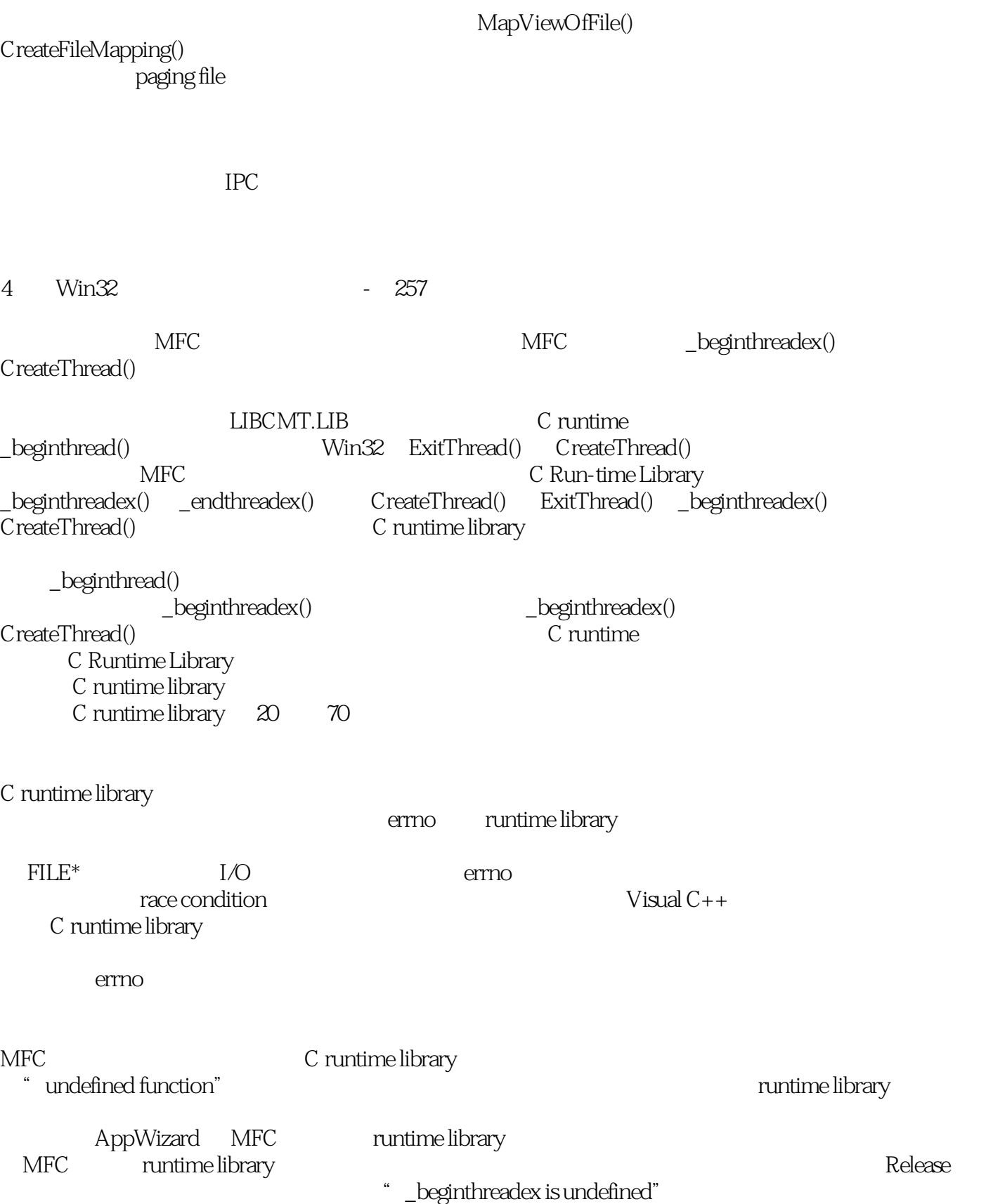

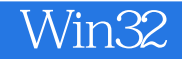

runtime library

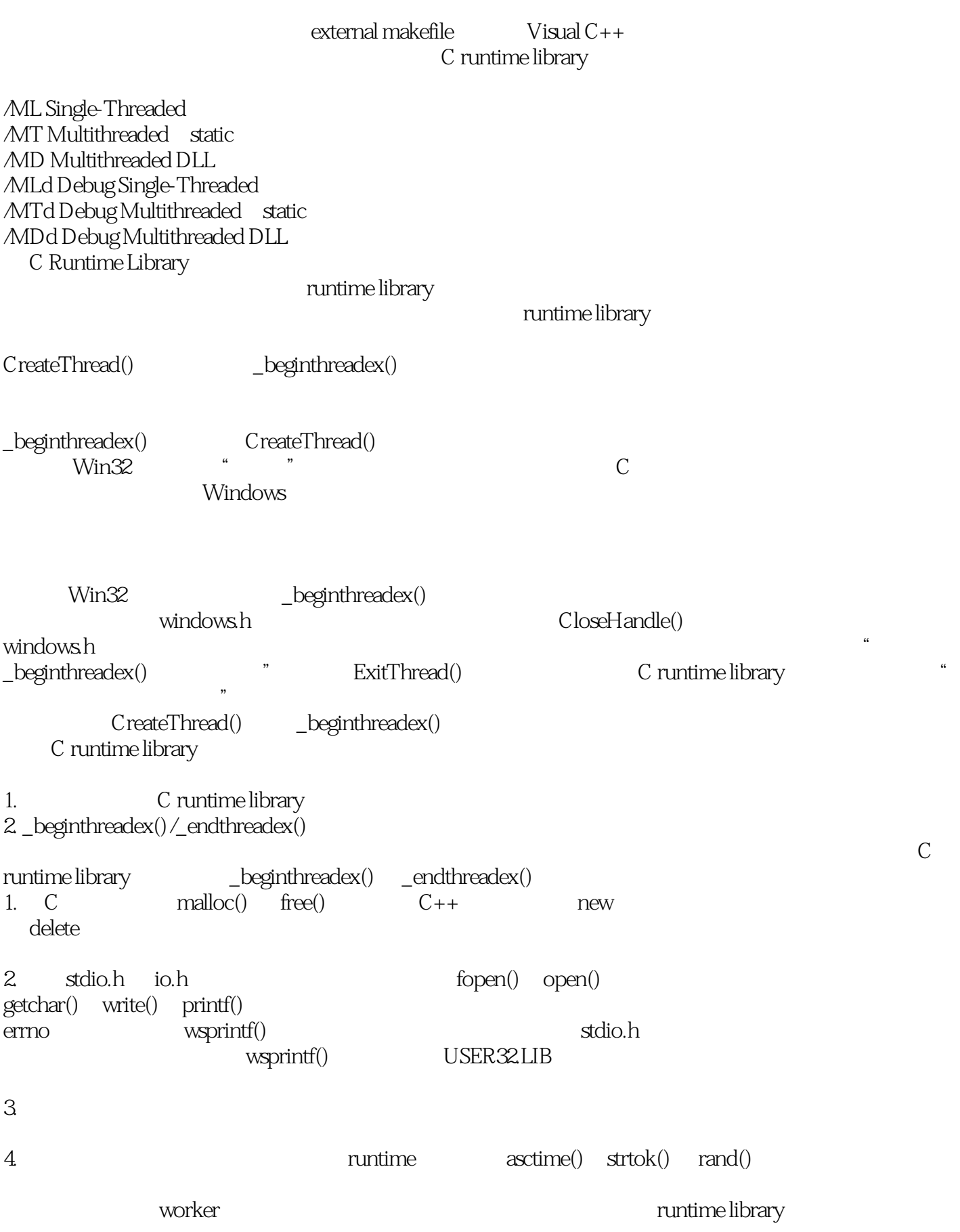

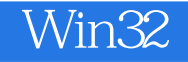

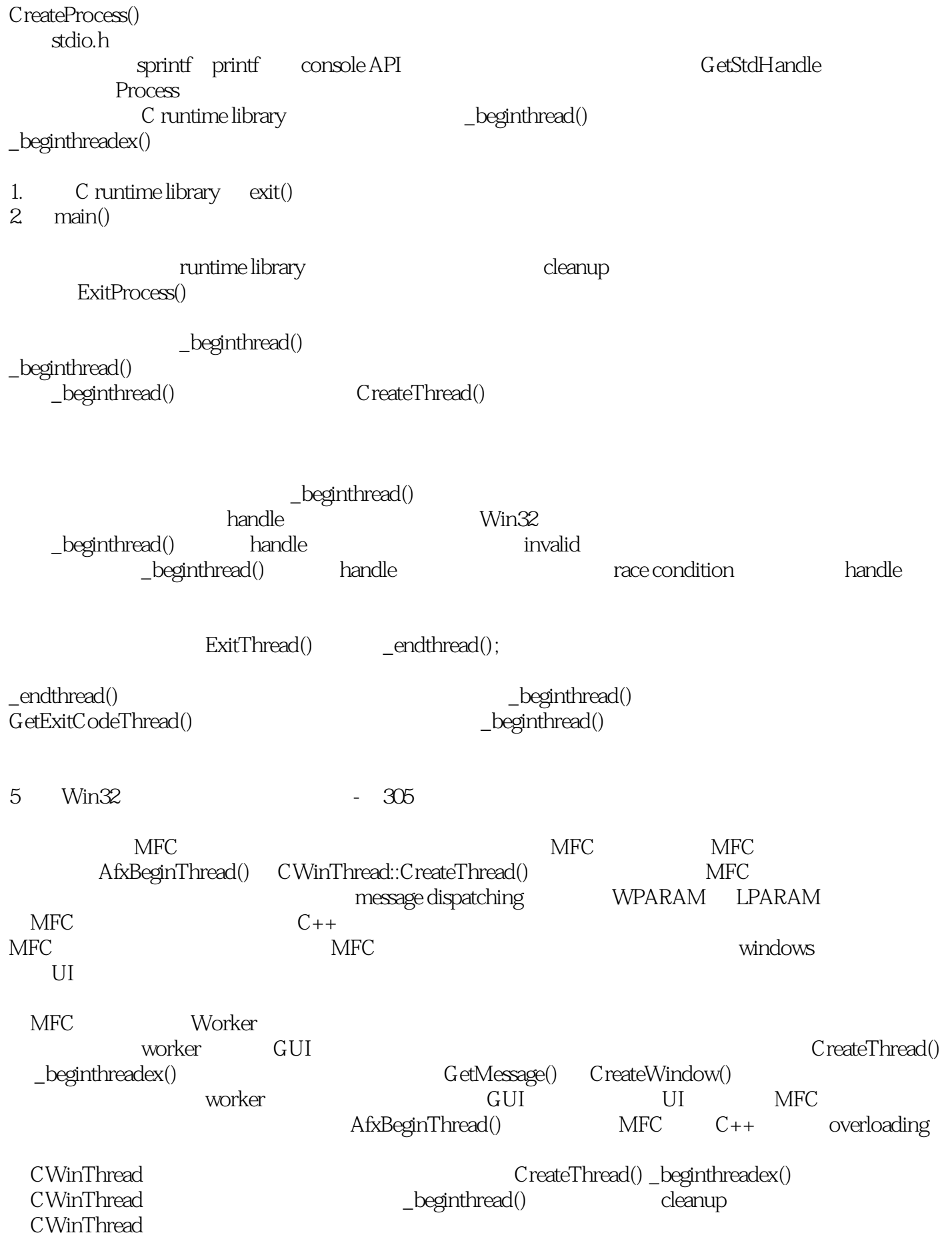

6 Win32 - 180

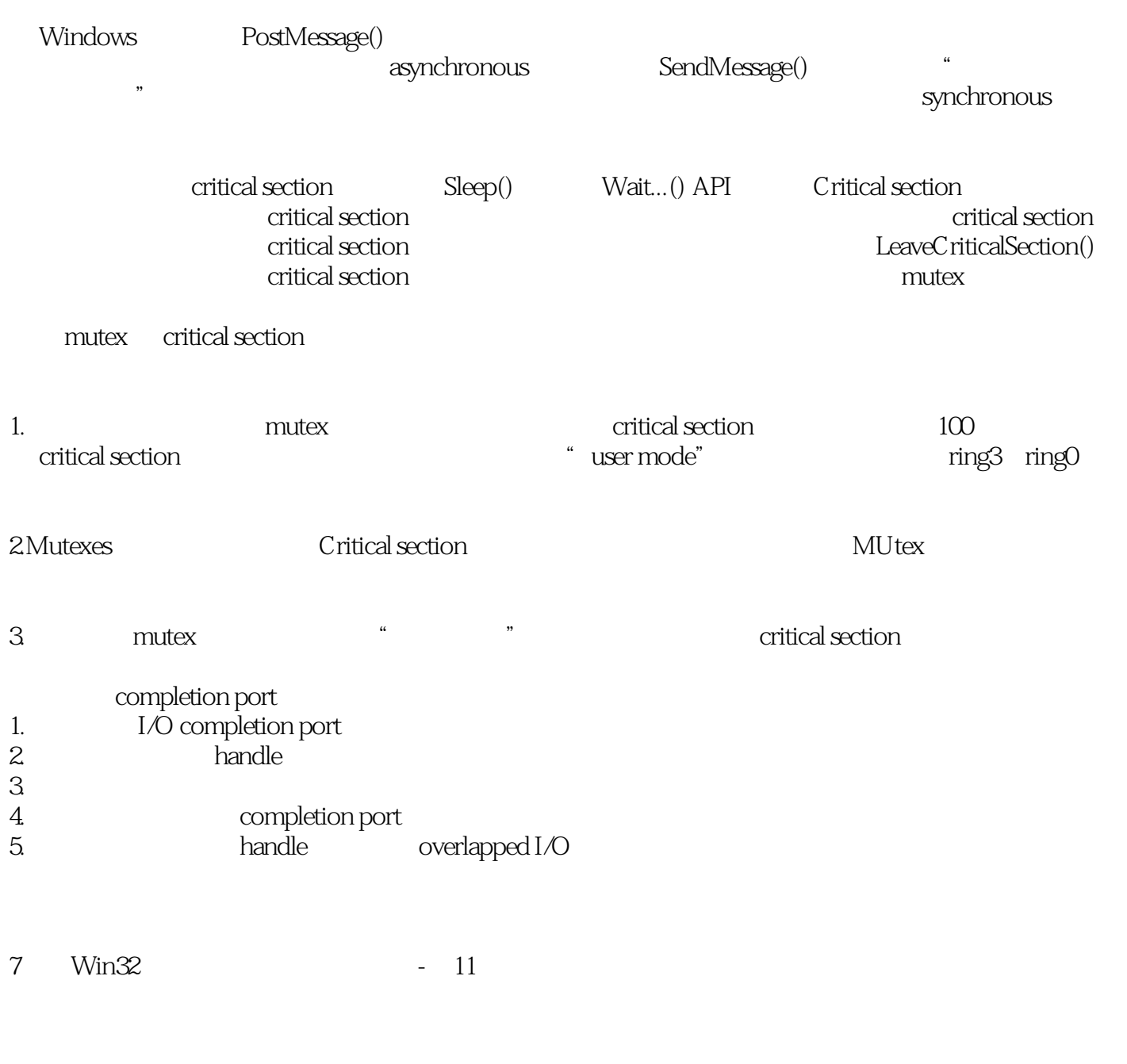

i Code

i Data

i Stack

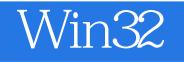

Code

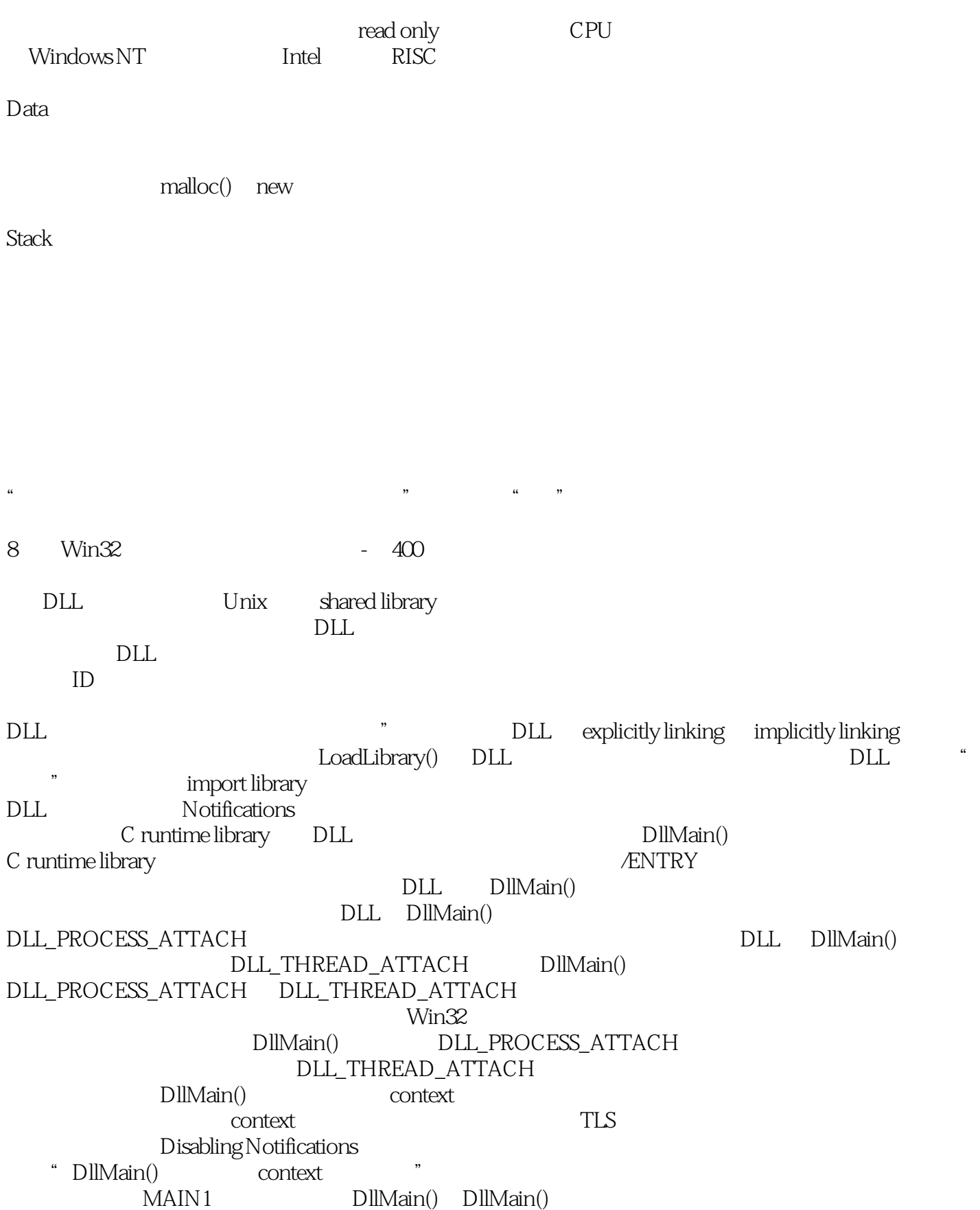

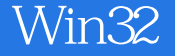

CreateProcess() Windows CreateThread()  $MAIN1$  and  $20$ 个 DLLs 被附着到进程之中的情况。每当你启动一个新线程,每一个 DLLs 的

DllMain()

 $Windows NT$  Windows 95  $DIIs$  $DLs$ 

Win32 DisableThreadLibraryCalls()

DLL\_PROCESS\_ATTACH FALSE DllMain() DLL\_PROCESS\_DETACH FALSE

DllMain()

DLL\_PROCESS\_DETACH

Notification

DllMain() **ATTACH** 

DETACH 通告消息都能够被正确地处理——甚至即使它们遗漏掉了或是乱了

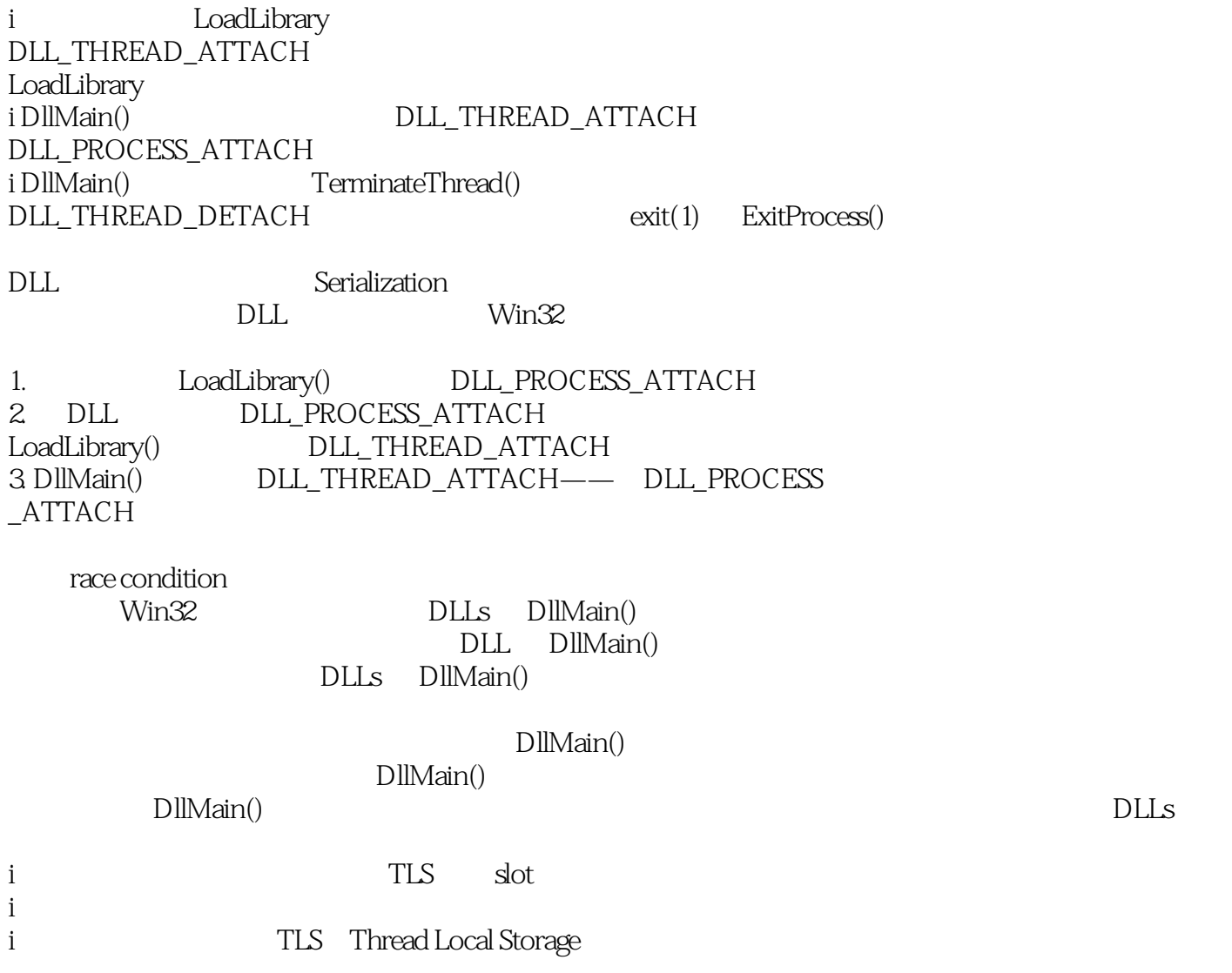

i 如有必要,尽量使用你的堆栈。

9 Win32 - 322

 $W\!in16$ 

Win16 Win16 Win32

 $Windows 3x$ 

 $W\in\mathbb{R}^2$ 

 $Win32$ 

#### CALLBACK

Windows NT **All relations Windows NT** stack),通常总是可以追踪回到 WinMain(),那是你的程序的起始点(Windows 95 16-bit thunking call stack behavior user as a USER32.DLL KERNEL32.DLL dispatch thunking, thunking, the state of the state of the state of the state of the state of the state of the state of the state of the state of the state of the state of the state of the state of the state of the state of the sta  $\infty$  $16$   $32$  thunk up,  $32$   $16$  thunk down thunking layer windows experience experience and the control of the control of the control of the control of the control of the control of the control of the control of the control of the control of the control of the control of the cont  $"$  send" context switch context switch 这个巨大的额外负担正是为什么"每个 MDI 窗口不应该有一个线程"  $MDI$ 时髦的 Windows 程序往往挂上一大堆琳琅满目的"勋章":工具栏(toolbars)啦、状态栏(status bars ) balettes (palettes) which is a controlled controlled based of the disabled disabled ) and  $\alpha$  and  $\alpha$  obtained by  $\alpha$ 子窗口决定。在 MFC 中,这个行为已经被 OnUpdate() 完全承担下来。如果这些"勋章"存活于不同 context switches

 $\degree$  send" SendMessage()

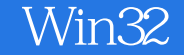

#### SendMessage() SendMessage() GetMessage() DispatchMessage() Windows

 $SendMessage()$  waiting thread SendMessage()

destination thread t modal dialog"<br>tead = SendMessage() waiting thread destination thread

waiting thread

DialogBox() DialogBoxIndirect() DialogBoxIndirectParam() DialogBoxParam() GetMessage() MessageBox() PeekMessage()

waiting thread

SendMessage()

waiting thread

TRUE IsSendMessage()

destination thread \* sent" sent" IsSendMessage()

waiting thread

ReplyMessage()

Windows "send"

destination thread waiting thread

" send"  $Win32$ 

> $\text{SendMessageTimeout}() \qquad \qquad \text{Send} \qquad \qquad \text{Send} \qquad$ SendMessageTimeout()

SendMessageCallback() SendMessage()

Worker MDI

 $MDI$ 

,用来处理你的磁盘I/O或网络 I/O。不管你如何切割你的工作,很重要的一点是,你的主线程(负责

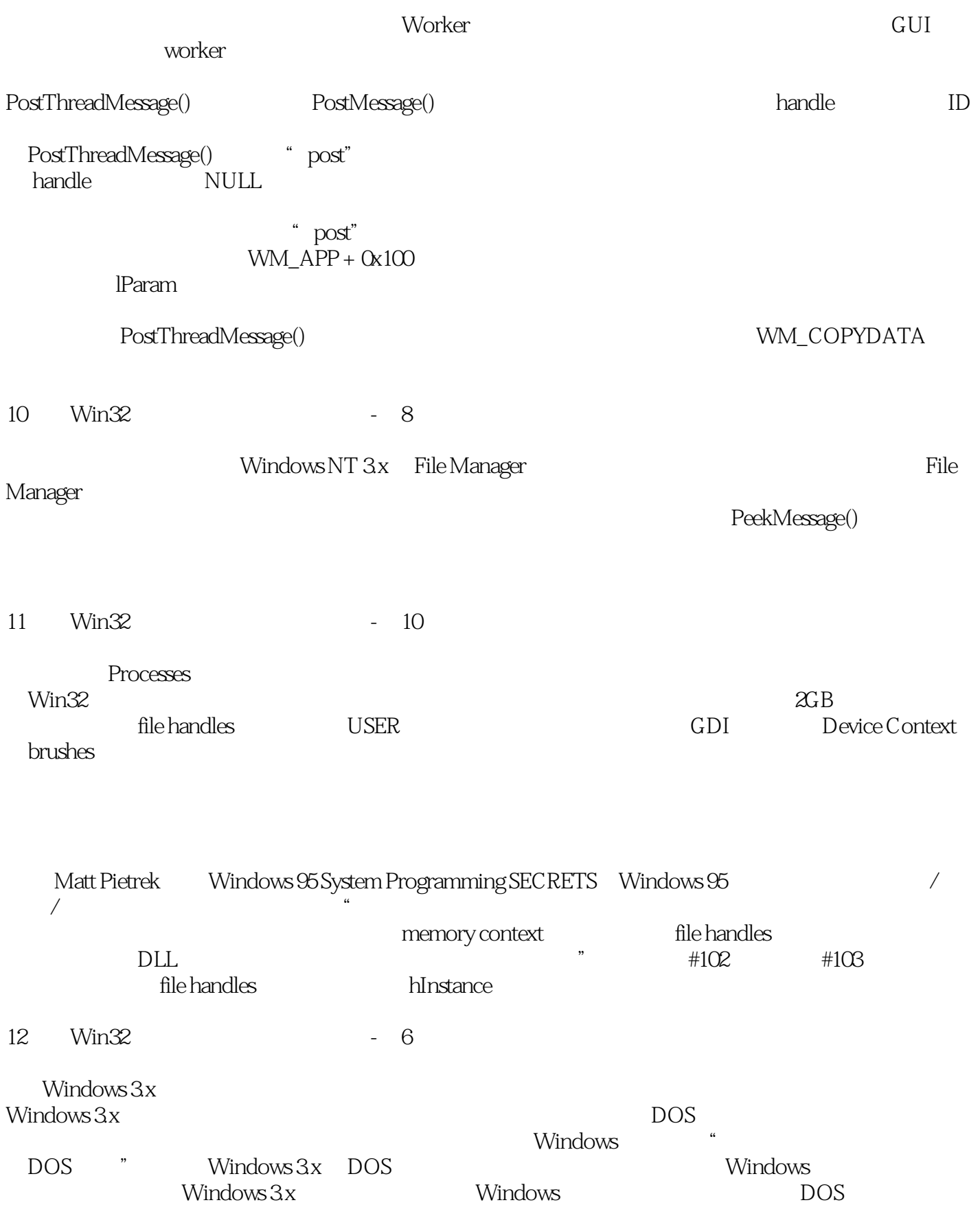

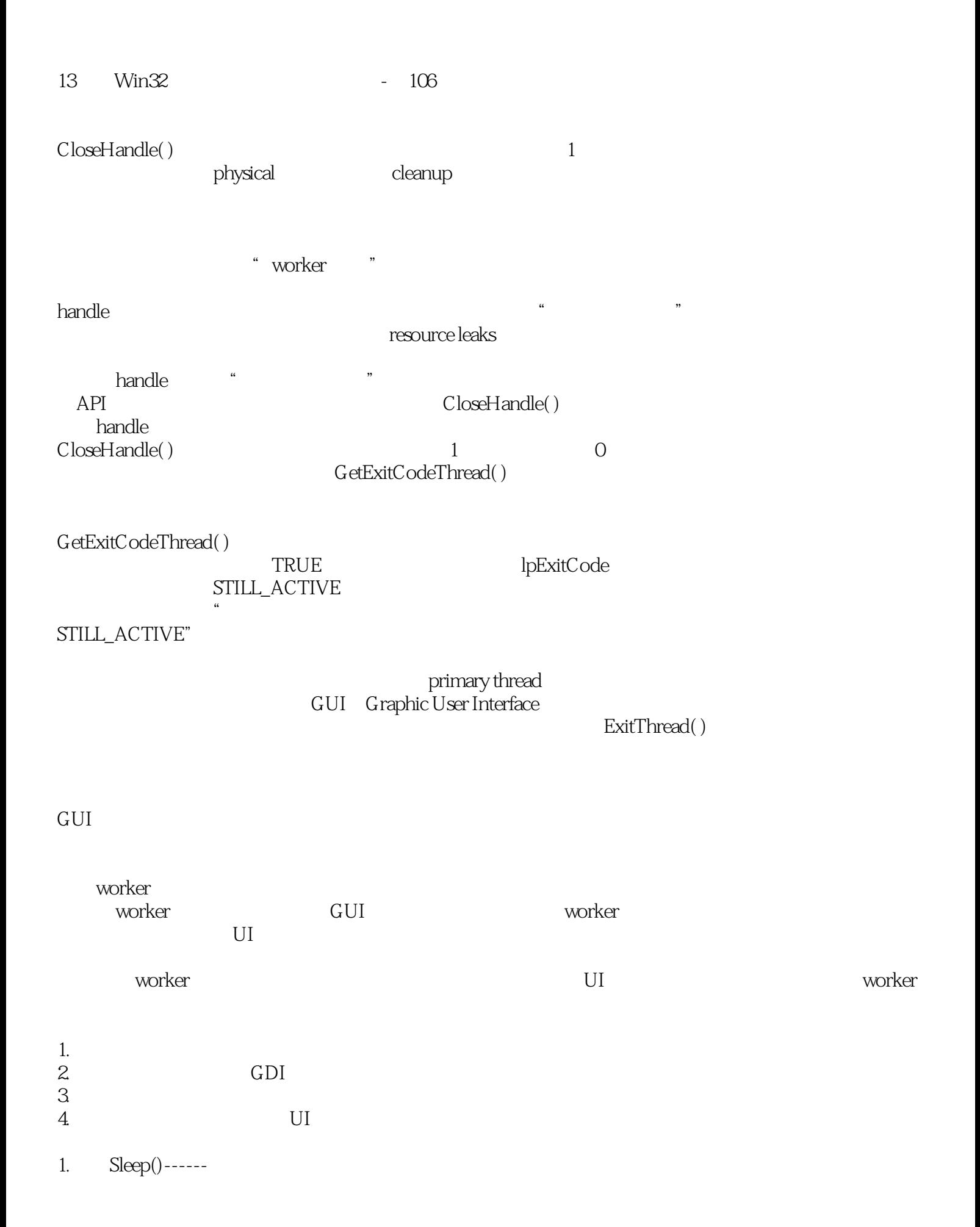

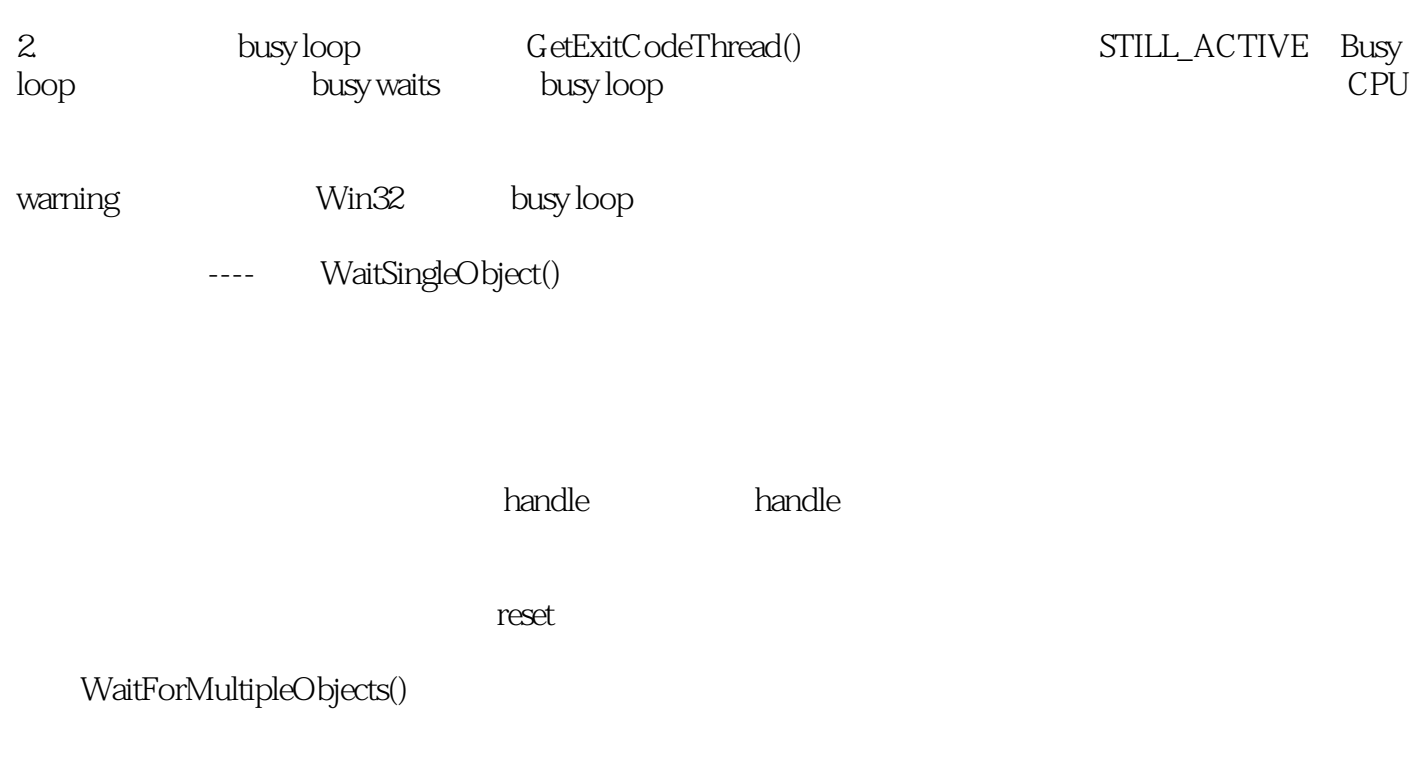

以快速完成的工作,也可能需要数分钟——如果有另一个更高优先权的线程也正在执行的话。

MsgWaitForMultipleObjects() examples a second second second second second second second second second second second second second second second second second second second second second second second second second second s

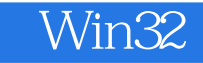

本站所提供下载的PDF图书仅提供预览和简介,请支持正版图书。

:www.tushu000.com